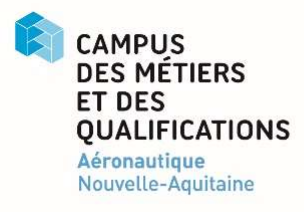

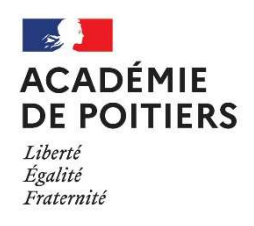

## 5<sup>e</sup> Édition CHALLENGE DRONES 2022 Fiche d'inscription

(Remplir une fiche d'inscription par équipe)

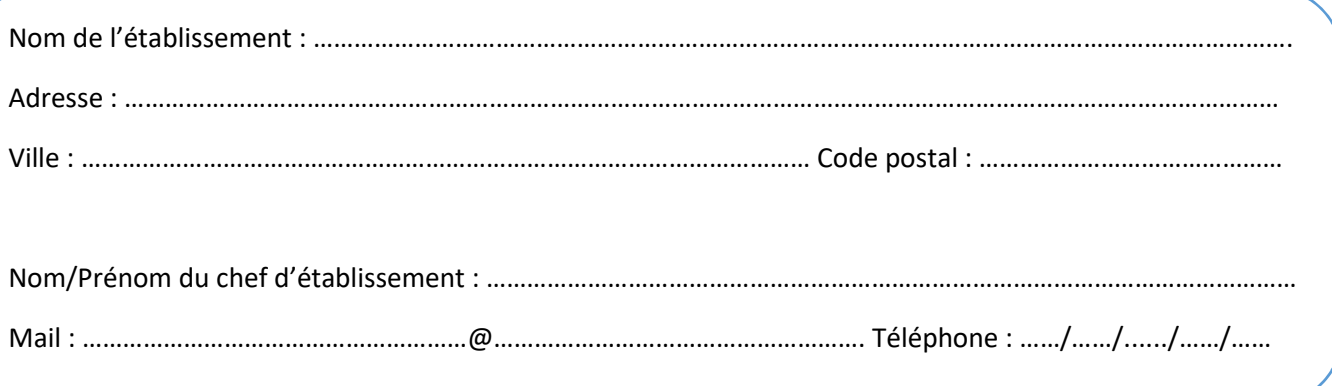

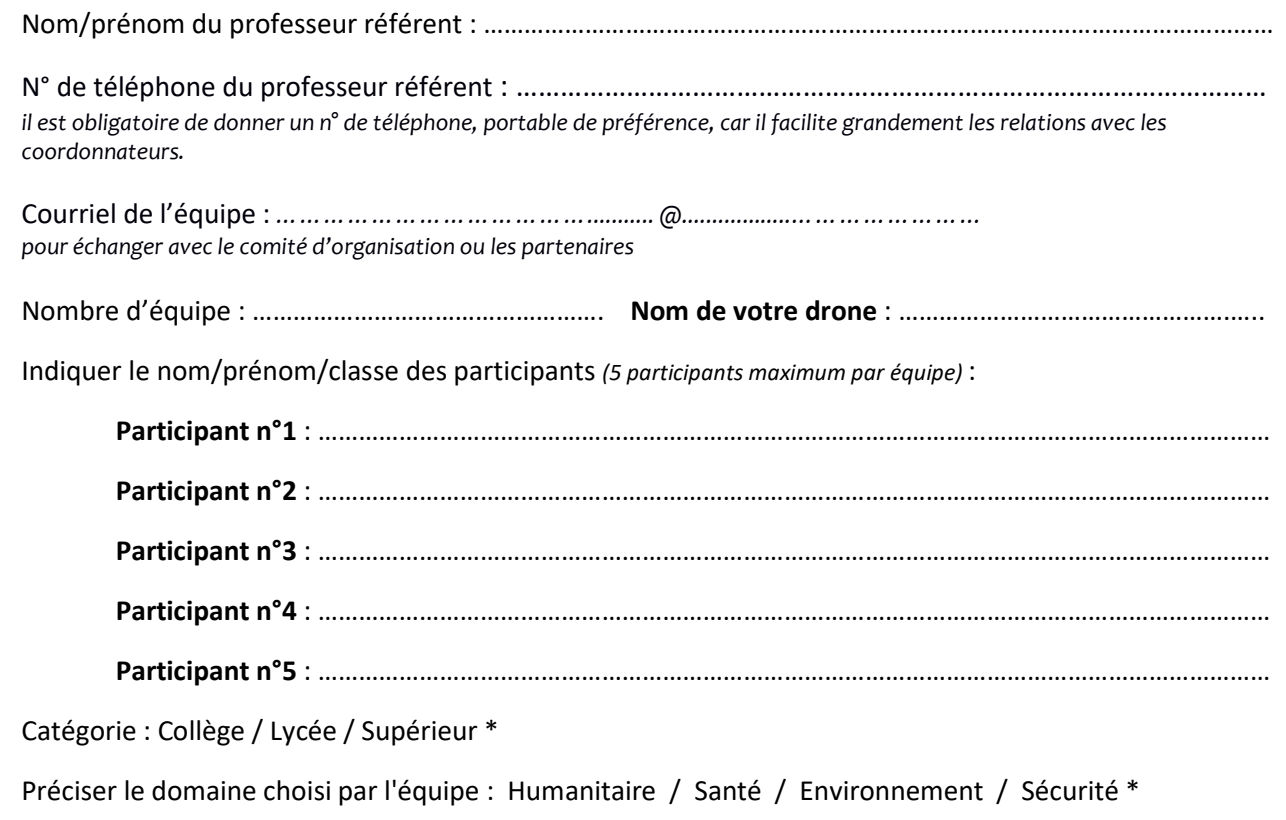

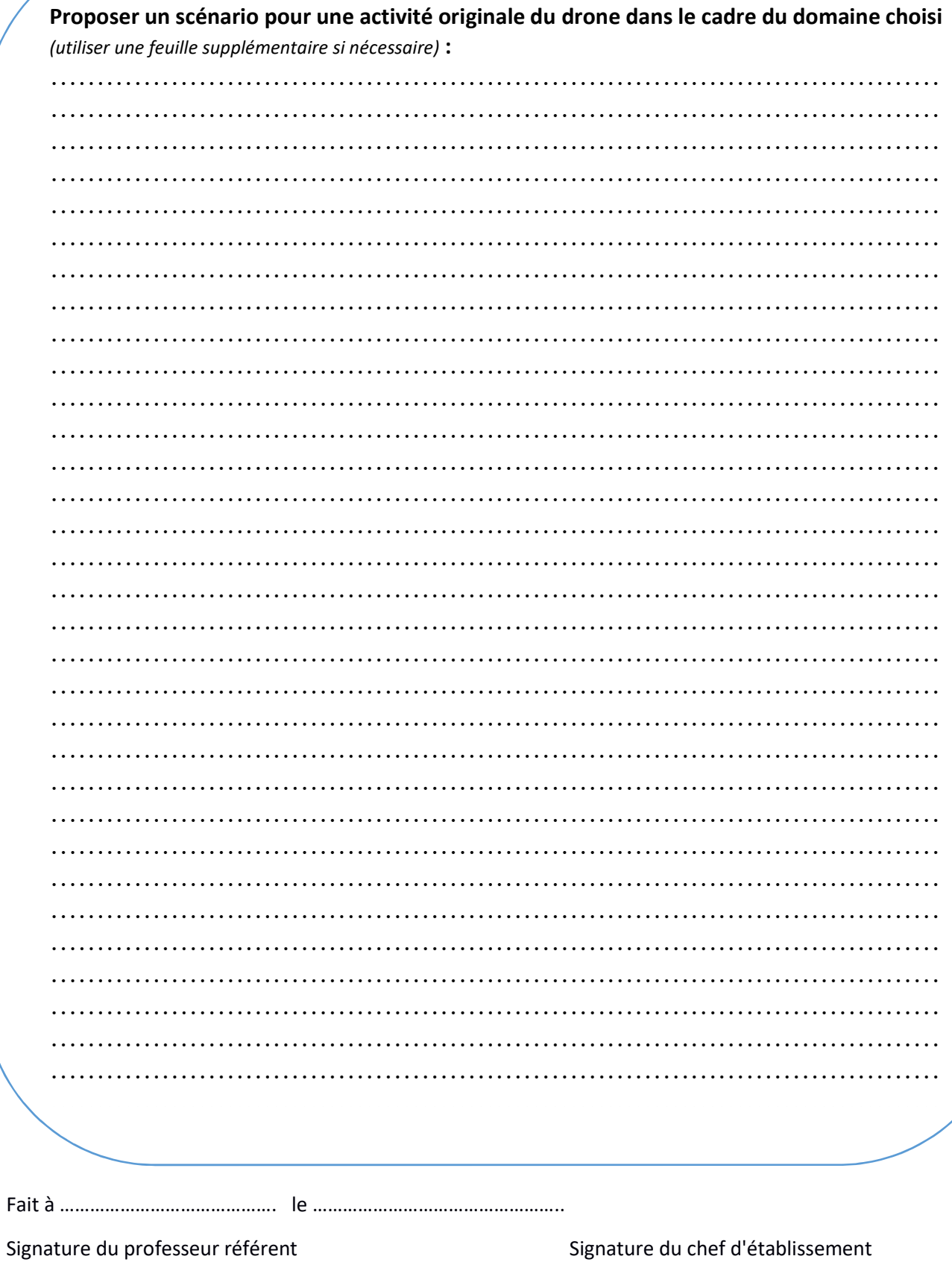

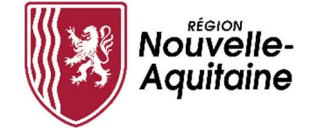

Remettre la fiche d'inscription avant le 26 Novembre 2021.